# Package 'mcb'

October 13, 2022

Type Package

Title Model Confidence Bounds

Version 0.1.15

Author Yang Li, Yichen Qin, Heming Deng

Maintainer Heming Deng<dheming@ruc.edu.cn>

Description When choosing proper variable selection methods, it is important to consider the uncertainty of a certain method. The model confidence bound for variable selection identifies two nested models (upper and lower confidence bound models) containing the true model at a given confidence level. A good variable selection method is the one of which the model confidence bound under a certain confidence level has the shortest width. When visualizing the variability of model selection and comparing different model selection procedures, model uncertainty curve is a good graphical tool. A good variable selection method is the one of whose model uncertainty curve will tend to arch towards the upper left corner. This function aims to obtain the model confidence bound and draw the model uncertainty curve of certain single model selection method under a coverage rate equal or little higher than user-given confidential level. About what model confidence bound is and how it work please see Li,Y., Luo,Y., Ferrari,D., Hu,X. and Qin,Y. (2019) Model Confidence Bounds for Variable Selection. Biometrics, 75:392-403. [<DOI:10.1111/biom.13024>](https://doi.org/10.1111/biom.13024). Besides, 'flare' is needed only you apply the SQRT or LAD method ('mcb' totally has 8 methods). Although 'flare' has been archived by CRAN, you can still get it in <[https:](https://CRAN.R-project.org/package=flare) [//CRAN.R-project.org/package=flare](https://CRAN.R-project.org/package=flare)> and the latest version is useful for 'mcb'.

License GPL  $(>= 2)$ 

Encoding UTF-8

LazyData true

Imports parallel,methods,leaps,lars,MASS,glmnet,ncvreg,smoothmest,ggplot2,reshape2

**Depends** R  $(>= 3.6.0)$ 

Suggests flare, testthat

NeedsCompilation no

Repository CRAN

Date/Publication 2020-06-05 13:00:02 UTC

# <span id="page-1-0"></span>R topics documented:

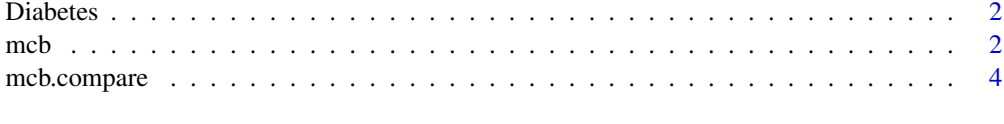

# **Index** [6](#page-5-0) **6**

Diabetes *Diabetes*

### Description

This diabetes data set has  $n = 352$  samples and there are  $p = 6$  predictors: lamotrigine (ltg), total serum cholesterol (tc), total cholesterol (tch), low- and high-density lipoprotein (ldl and hdl) and glucose (glu). The response variable is the measurement of the disease progression one year after baseline.

### Usage

Diabetes

#### Format

A dataframe containing 352 records

#### References

B. Efron, T. Hastie, I. Johnstone, and R. Tibshirani. Least angle regression. Annals of statistics, 32(2):407–499, 2004.

mcb *Model Confidence Bound*

#### **Description**

When choosing proper variable selection methods, it is important to consider the uncertainty of a certain method. The MCB for variable selection identifies two nested models (upper and lower confidence bound models) containing the true model at a given confidence level. A good variable selection method is the one of which the MCB under a certain confidence level has the shortest width. When visualizing the variability of model selection and comparing different model selection procedures, Model uncertainty curve is a good graphical tool. A good variable selection method is the one of whose MUC will tend to arch towards the upper left corner. This function aims to obtain the MCB and draw the MUC of certain single model selection method under a coverage rate equal or little higher than user-given confidential level.

 $mcb$  3

# Usage

```
mcb(x, y, B=200, lambda=NA, method='Lasso', level=0.95, seed=122)
```
#### Arguments

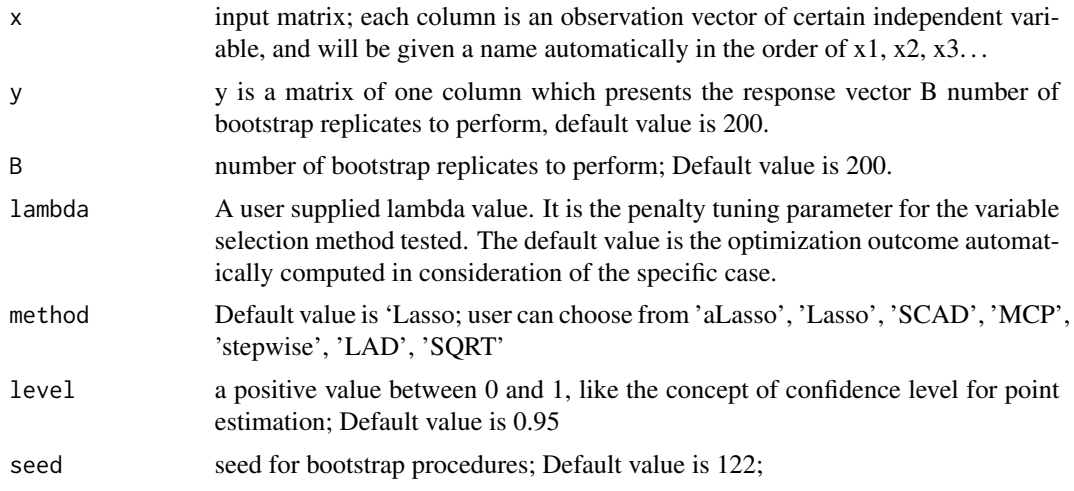

# Value

The mcb method returns an object of class "mcb" The generic accessor functions mcb, mucplot and mcbframe extract various useful features of the value returned by mcb. An object of class "mcb" is a list containing at least the following components:

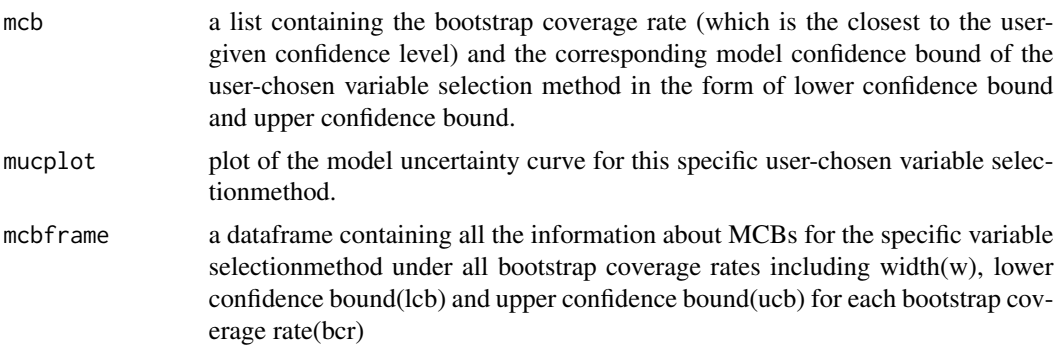

# References

Li,Y., Luo,Y., Ferrari,D., Hu,X. and Qin,Y. (2019) Model Confidence Bounds for Variable Selection. Biometrics, 75:392-403.

# Examples

```
data(Diabetes) # load data
x <- Diabetes[,c('S1', 'S2', 'S3', 'S4', 'S5')]
y <- Diabetes[,c('Y')]
x \leftarrow data.maxrix(x)
```

```
y <- data.matrix(y)
result <- mcb(x=x, y=y)
# plot of the model uncertainty curve
result$mucplot
# a list containing the bootstrap coverage rate and mcb
result$mcb
# a dataframe containing all the information about MCBs
result$mcbframe
```
mcb.compare *Comparisons of Model Confidence Bounds for Different Variable selection Methods*

# Description

This function is a supplement of the function mcb. It is used to compare different variable selection methods and would return all the MUCs on same canvas. A good variable selection method's MUC will tend to arch towards the upper left corner.

#### Usage

mcb.compare(x, y, B=200, lambdas=NA, methods=NA, level=0.95, seed=122)

#### Arguments

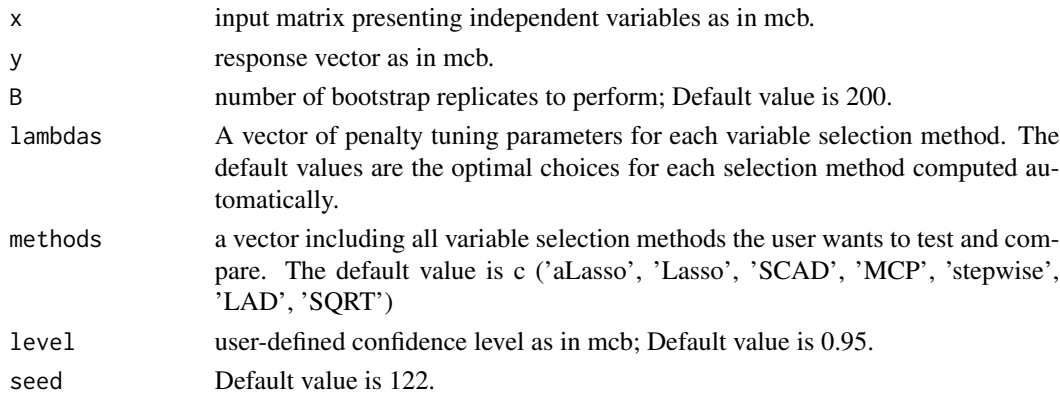

#### Value

The mcb.compare method returns an object of class "mcb.compare" An object of class "mcb.compare " is a list containing at least the following components:

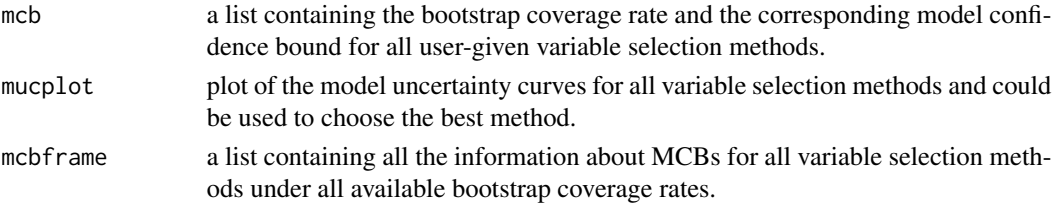

<span id="page-3-0"></span>

# mcb.compare 5

## References

Li,Y., Luo,Y., Ferrari,D., Hu,X. and Qin,Y. (2019) Model Confidence Bounds for Variable Selection. Biometrics, 75:392-403.

# Examples

```
data(Diabetes) # load data
x <- Diabetes[,c('S1', 'S2', 'S3', 'S4', 'S5')]
y <- Diabetes[,c('Y')]
x \leftarrow data.maxrix(x)y <- data.matrix(y)
result <- mcb.compare(x=x, y=y)
# plot of the model uncertainty curves for all variable selection methods
result$mucplot
# a list containing the bootstrap coverage rate and mcb which based on Lasso
result$mcb$Lasso
# a dataframe containing all the information about MCBs which based on Lasso
result$mcbframe$Lasso
```
# <span id="page-5-0"></span>Index

Diabetes, [2](#page-1-0)

mcb, [2](#page-1-0) mcb.compare, [4](#page-3-0)